Recuerde a los alumnos que la escala es una razón de dos cantidades del mismo tipo y haga que ejerciten el uso de escalas en la interpretación de mapas y planos arquitectónicos reales, ya que esto será más significativo para ellos. Coménteles que la resolución del problema de está página tiene gran importancia en la vida diaria, ya sea en la construcción o en la industria.

Ponga énfasis en que:

Escala *medida en el plano o mapa medida real* <sup>=</sup>

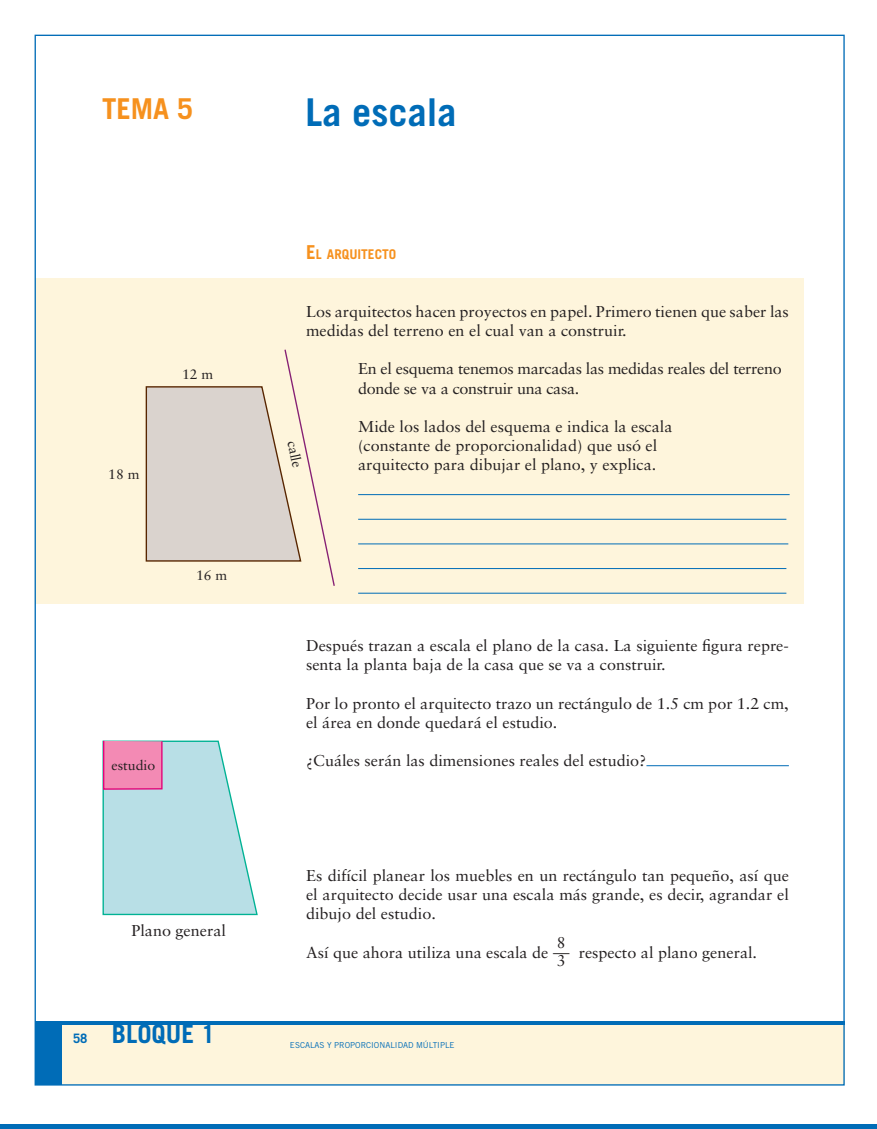

**Soluciones**

**Página 58**

#### **El arquitecto**

$$
\frac{1}{4} \quad \text{o} \quad 1:400
$$

Multiplicando esta escala por las dimensiones reales del terreno obtenemos las medidas para dibujar el plano.

6 m por 4.8 m

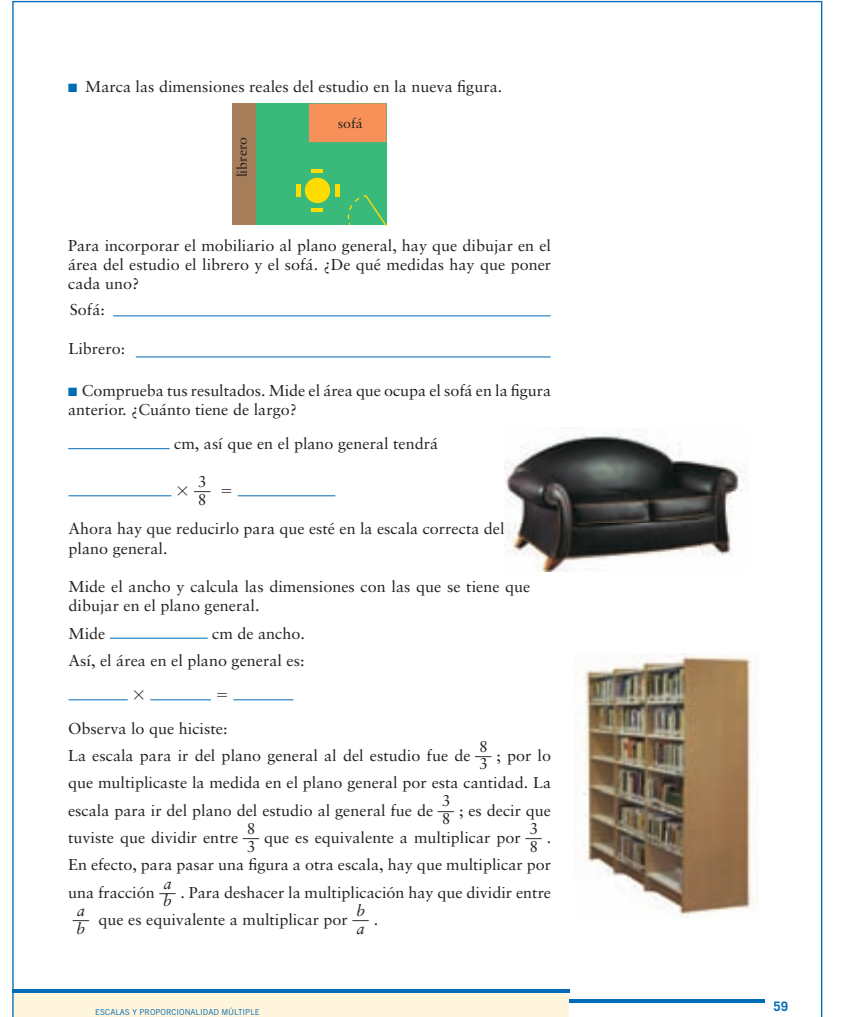

positive and  $\sigma$  and  $\sigma$  and  $\sigma$  the  $\sigma$  th  $\sigma$  the  $\sigma$  th  $\sigma$  the  $\sigma$  th  $\sigma$  is  $\sigma$  is  $\sigma$  is  $\sigma$  is  $\sigma$ 

Coménteles que una "regla de 3" facilitará la comprensión de este tema y que pueden usarla para resolver los problemas de esta página.

Propóngales varios ejercicios en los que les pida dibujar figuras geométricas con medidas específicas para después hacerlas a la escala que usted determine.

# **Página 59**

 $\blacksquare$  4 cm por 3.2 cm 0.75 m por 0.375 m .225 m por 1.2 m

$$
\blacksquare
$$
 2

$$
2 \times \frac{3}{8} = .75
$$
  
1  

$$
1 \times \frac{3}{8} = .375
$$

Permita que los alumnos resuelvan los problemas de porcentaje utilizando sus propias estrategias y pídales que reflexionen sobre la que se muestra.

Oriéntelos con preguntas como: *¿Qué porcentaje representa el precio sin descuento del auto es decir, \$146,000? ¿Por qué? ¿Ya notaron que 100% – 15% da 85%? ¿Qué significado tiene esto?*

Recuérdeles que  $85\% = \frac{85}{100} = 0.85$ 100

Pídales que resuelvan el problema del agente de ventas, considerando primero el descuento de 15% y después otros porcentajes.

Solicite a los alumnos que comenten en grupo de qué manera realizaron el cálculo para obtener el precio sin descuento del automóvil.

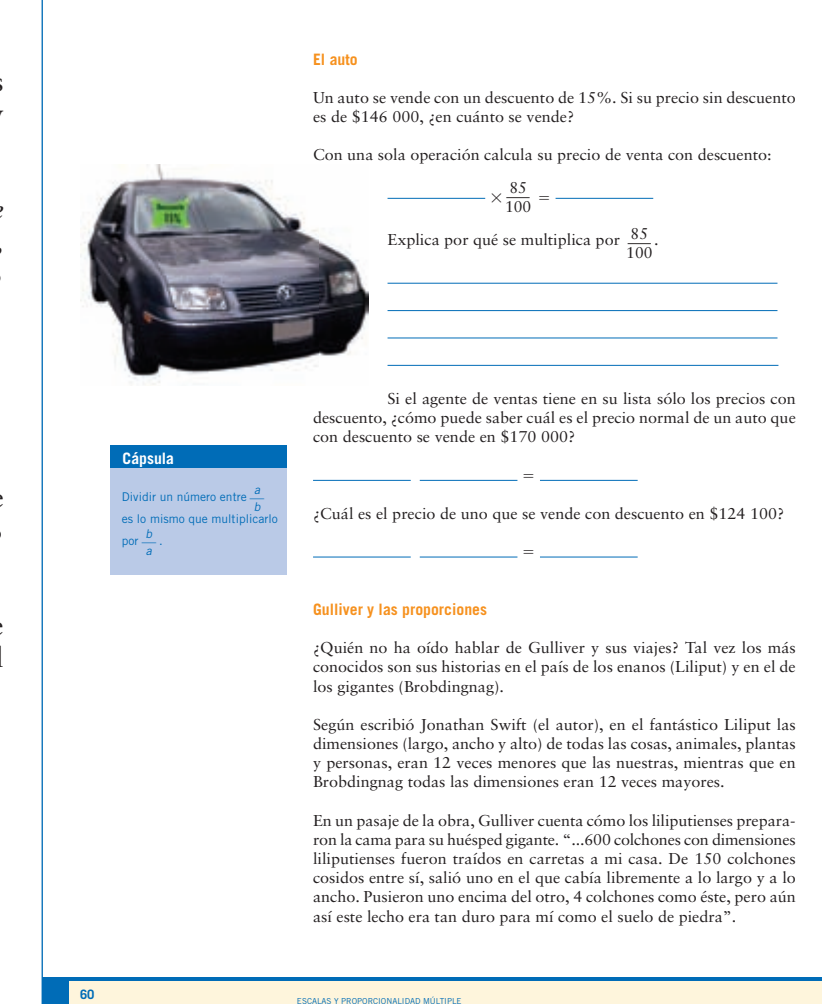

p04 Mate1 B01 T4-T5-T6.indd 60 15/4/08 13:09:47

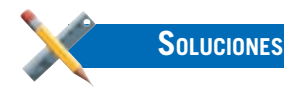

**Página 60**

#### **El auto**

 $146\,000 \times \frac{85}{100} = 124\,100$ 

El descuento que se le aplica es de 15%, entonces el costo con descuento

corresponde a 146 000 × ( $\frac{100 - 15}{100}$ ) = 146 000 ×  $\frac{85}{100}$  = 124 000

$$
170\ 000\ \frac{100}{85} = 200\ 000
$$

$$
124\ 000\ \frac{100}{85} = 146\ 000
$$

© NevoMéxico © NuevoMéxico

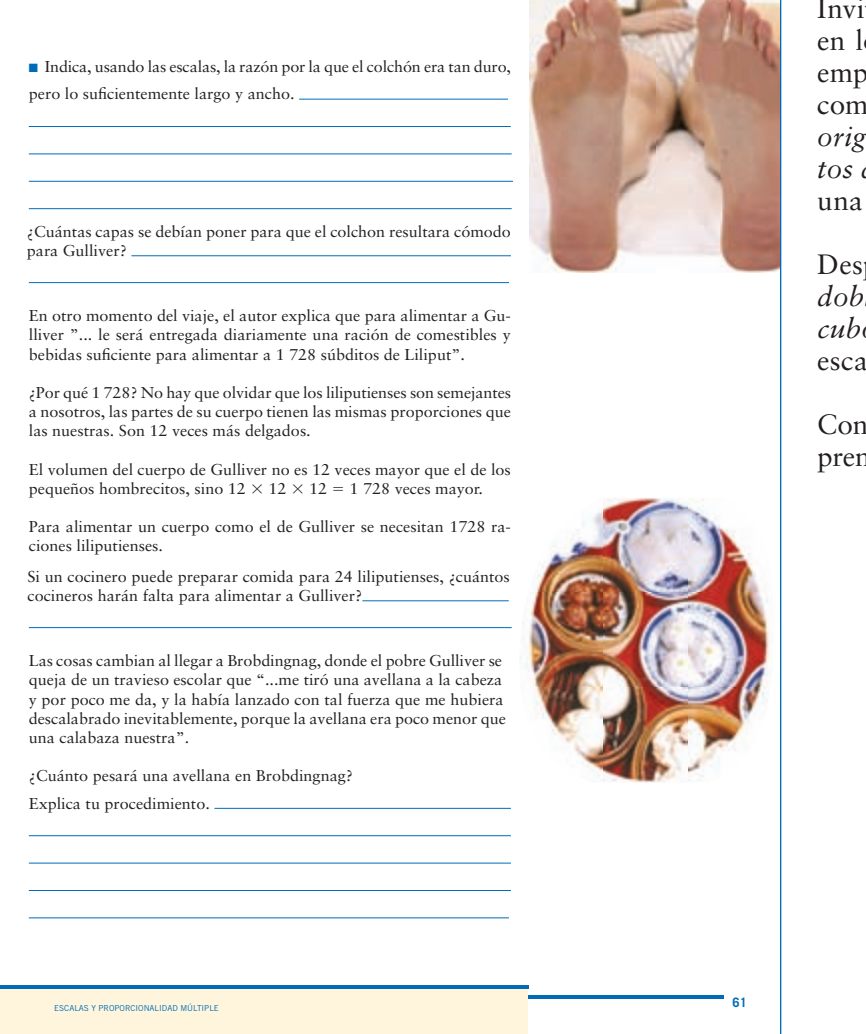

Invite a los alumnos a reflexionar sobre la escala en longitudes, superficies y volúmenes. Para ello emplee simples cubos de papel. Hágales preguntas como: *Si aumenta el doble dos aristas del cubo original, sin modificar la tercera arista, ¿cuántos cubos originales requiere?* Esto corresponde a una escala 1:2 en área.

Después cuestióneles lo siguiente: *Si aumenta al doble las tres aristas del cubo original ¿cuántos cubos originales necesita?* Esto corresponde a la escala 1:3 en volumen.

Con ejemplos de este tipo complementará la comprensión del tema de escala en áreas y volúmenes.

### **Página 61**

El colchón que le prepararon a Gulliver los liliputienses era  $\frac{4}{11}$ 12 de un colchón en las dimensiones reales de Gulliver, es decir era muy delgado. En cuanto al largo y ancho, el colchón era  $\frac{150}{2}$  en proporción a un colchón en las dimensiones reales de Gulliver, es

positive and  $\alpha$  material boundary  $\alpha$  . The three distributions of  $\alpha$  is the set of  $\alpha$  is the set of  $\alpha$ 

decir, tuvo un tamaño suficiente para que cupiera.

Por lo menos 12 capas.

72 cocineros.

1 728 veces más que una avellana en dimensiones de Gulliver, ya que en Brobdingnag las cosas son 12 veces más grandes.

Recuérdeles que el volumen de un prisma se puede obtener multiplicando el área de la base por la altura, y las características que tiene una variación proporcional directa entre dos cantidades.

Los ejercicios de esta página permitirán que los alumnos integren el tema de escalas con el de expresiones algebraicas.

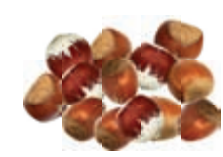

**Cápsula** 

**Cápsula**

múltiple.

Entre los arquitectos mexicanos más destacados<br>está Pedro Ramírez Vázquez

está Pedro Ramírez Vázquez<br>que se encargó entre<br>otras grandes obras de la<br>construcción del Museo<br>Nacional de Antropología<br>que primero dibujo a escala y<br>luego materializó en 1964.

Una avellana "normal" pesa aproximadamente 2 g; como el peso es proporcional al volumen y éste es  $12 \times 12 \times 12 = 1728$  veces mayor en Brobdingnag, la avellana pesará  $2 \times 1728 = 3456$  g. ¡Unos 3.5 kg!

Si el diámetro de una avellana normal es de aproximadamente 1.5 cm, ¿cuál será su diámetro en el país de los gigantes?

#### **crEcE <sup>Y</sup> DEcrEcE**

Si la medida de la base de una caja es  $4 \text{ m}^2$  y se desconoce la altura, ¿cómo calculas el volumen de la caja? Indica en función de la altura (que denotaremos por *x*) su volumen. Observa que el volumen será proporcional a la altura. Ahora, pensemos que la altura de la caja queda fija, 8 m. Escribe el volumen en función de la base que denotaremos por *B.* Observa que ahora el volumen es proporcional a la base y ésta a su vez es proporcional al ancho y al largo que denotaremos con *y* y *z*, respectivamente, entonces el volumen se escribe como ina cantidad es simultáneamente rcional a otras do es, se dice que se tiene una proporcionalidad

> Usando *x* para denotar la altura, *y* para el ancho y *z* para el largo, se tiene que el volumen de un prisma recto es simultáneamente proporcional a las medidas *x, y, z.*

> Escribe la fórmula para calcular el volumen de un prisma de base rectangular utilizando las variables *x, y, z.*

> Describe otras situaciones donde la proporcionalidad sea múltiple.

escalas y proporcionalidad múltiple **62**

pod temperature and the 104 Mate1 Mate1 Mate1 Mate1 Mate1 Mate1 Mate1 Mate1 Mate1 Mate1 Mate1 Mate1 Mate1 Mate

**Soluciones**

#### **Página 62**

18 cm

#### **Crece <sup>y</sup> decrece**

- 4*x*
- 8*B*
- *xyz*
- *xyz*

La cantidad de agua que consumen un determinado número de familias en un periodo de tiempo.

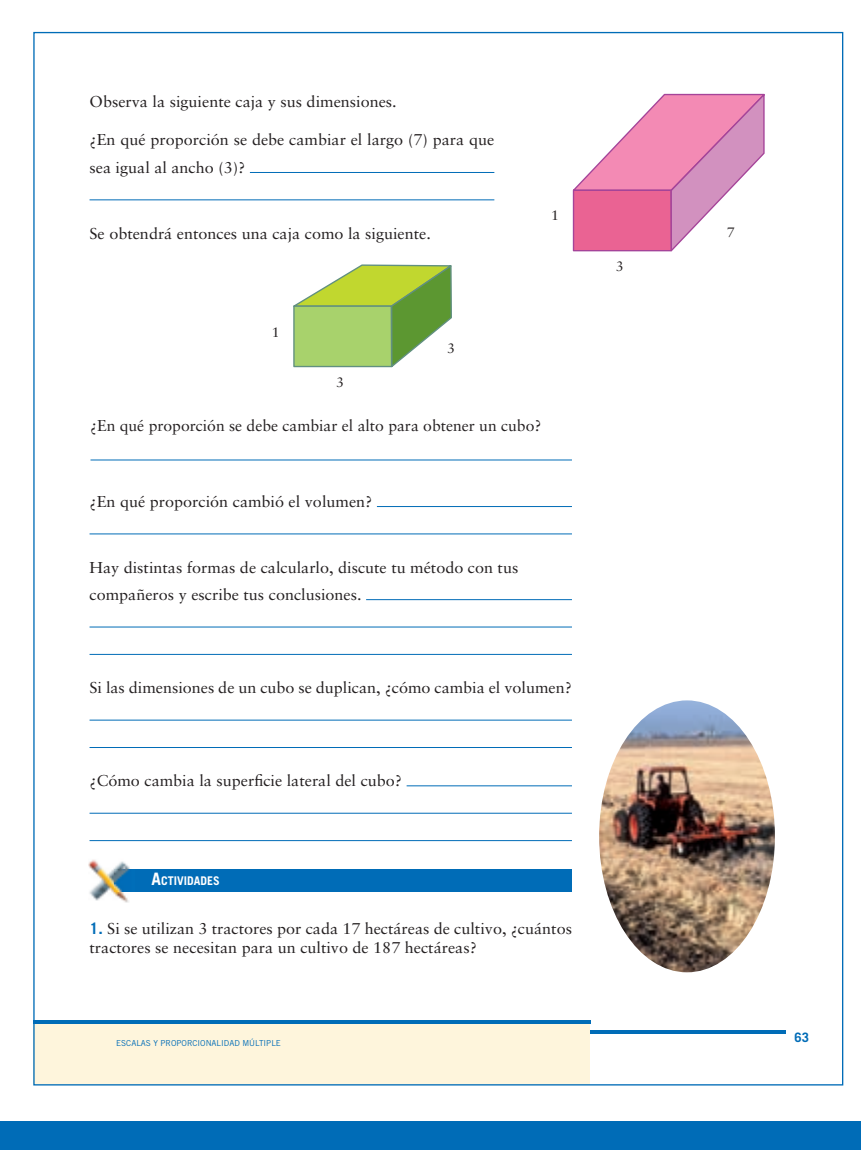

**Página 63**

En  $\frac{3}{5}$ 7 En 3

$$
\operatorname{En}\frac{9}{7}
$$

El volumen de la caja es *x* veces el volumen del cubo, entonces: Volumen caja (*x*) = Volumen cubo

 $x = \frac{\text{Volume} \; \text{cubo}}{\text{Volume} \; \text{caja}} = \frac{27}{21} = \frac{9}{7}$ 27

Cambia en una proporción de 8 con respecto al cubo original. Cambia en una proporción de 4 respecto al cubo original.

# **Actividades**

© NuevoMéxico

@ Nevo México

**1.** 33 tractores

Recuérdeles que una razón se puede interpretar como la comparación de dos cantidades y que la igualdad de razones da origen a una proporción.

Enriquezca las actividades de esta página pidiéndoles que se ejerciten resolviendo problemas de razones fraccionarias y de proporciones obtenidas con estas razones.

Indique a los alumnos que organicen los datos de la actividad 2 en forma de una pequeña tabla, y después que apliquen una "regla de 3".

Por ejemplo:

Tabla

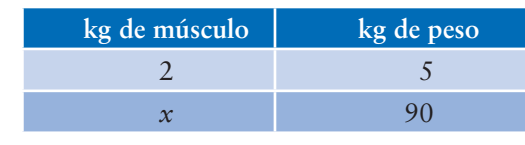

"Reglade 3"  $x = \frac{90 \times 2}{2}$  $x = 36$ 5

Enfatice que validen sus respuestas y razonen si resuelven el problema o son ilógicas.

Pídales que recuerden cómo se opera con fracciones y con números decimales, ya que con frecuencia se equivocan en esto.

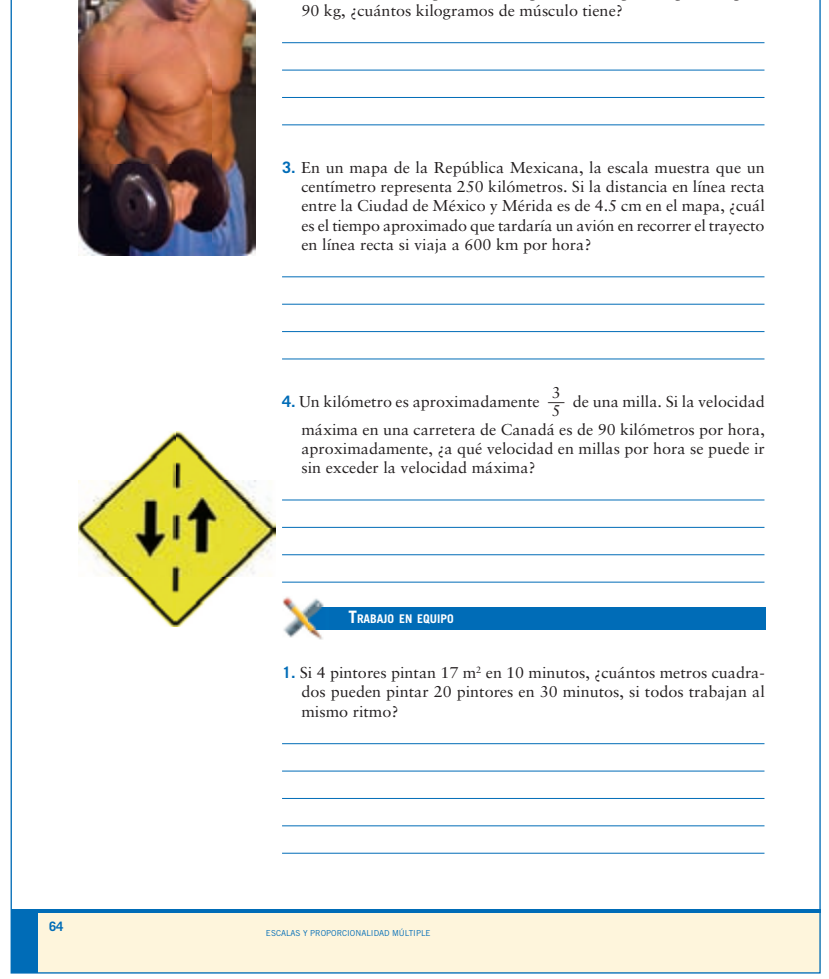

pod temperature and the 104 Mate1 Mate1 Mate1 Mate1 Mate1 Mate1 Mate1 Mate1 Mate1 Mate1 Mate1 Mate1 Mate1 Mate

**2.** Un atleta tiene 2 kg de músculo por cada 5 kg de su peso. Si pesa

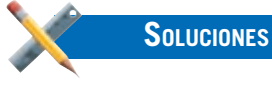

**Página 64**

- **2.** 36 kilogramos de músculo
- **3.** 1 hora 52 min
- **4.** 54 millas por hora

#### **Trabajo en equipo**

**1.** 255 m2

**2.** Un camión necesita 36 litros de diesel para hacer un recorrido de 320 kilómetros. Con el mismo gasto de diesel, ¿cuántos litros necesitará para un viaje de 440 kilómetros?

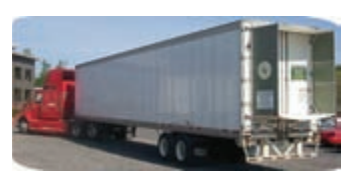

**3.** La razón del salario de Pablo respecto al de Sofía es de 4 a 5. Si Sofía gana \$ 3 200, ¿cuánto hay que aumentarle el salario a Pablo para que la razón de salarios sea de 5 a 6?

**4.** Juan tiene un trabajo en el que le pagan \$6.50 por hora. (a) ¿Cuánto ganó el lunes si trabajó 3 $\frac{3}{5}$  horas?

(b) El martes ganó \$32.50, ¿cuántas horas trabajó?

(c) Prueba que la razón del tiempo trabajado respecto a lo ganado en ambos días forman una proporción.

#### **¿Quién tiene más?**

ESCALAS Y PROPORCIONALIDAD MÚLTIPLE

Seis amigos: Miguel, Rodrigo, Pablo, Óscar, Daniel y Aldo tienen, entre todos, 61 figuritas. Miguel tiene más figuritas que Rodrigo y Rodrigo tiene más que Pablo. Óscar tiene menos que Miguel pero más que Pablo y no tantas como Rodrigo. Daniel tiene menos<br>figuritas que Aldo y más que Rodrigo. Aldo tiene más figuritas que Miguel. Si ninguno tiene menos de 8 figuritas ¿Cuántas figuritas tienen cada uno de los seis amigos?

**65**

#### **¿Quién tiene más?**

Este tipo de problemas de relaciones favorecen la exploración y el uso de diversas estrategias de resolución.

Una de las estrategias que pueden utilizar es relacionar a los amigos con los símbolos de "menor que" y "mayor que" en combinación con una tabla de valores.

Con los símbolos de "menor que" y "mayor que", se concluye que Pablo es quien tiene menos figuras que todos.

La cantidad de figuras que tiene cada uno se puede calcular con una tabla donde se anote el número de figuras que tiene cada persona y que además satisfaga las condiciones: "ninguno tiene menos de 8 y entre todos tienen 61".

#### **Página 65**

- **2.** 49.5 litros
- **3.** Hay que aumentar \$106.6 al sueldo de Pablo.
- **4.** a) \$23.4
	- b) 5 horas
	- c) Si convertimos el tiempo trabajado el martes a quintos, tenemos que el lunes trabajó  $\frac{18}{5}$ 5 de hora y el martes,  $\frac{25}{5}$ 5 de hora. Al resolver:

positive definition of the  $\sigma$  -tag  $\sigma$  -tag  $\sigma$  -tag  $\sigma$  -tag  $\sigma$  -tag  $\sigma$  -tag  $\sigma$  -tag  $\sigma$ 

$$
$23.4 \div \frac{18}{5} = $6.50
$$
  $$32.5 \div \frac{25}{5} = $6.50$ , vemos

que en ambos casos se obtiene \$6.50, que es la cantidad que

gana Juan por hora.

Una de las principales dificultades que tiene la mayor parte de los alumnos en la resolución de problemas de conteo, es que se confunden al realizar un diagrama de árbol o un arreglo rectangular.

Es por eso que conviene que haga una revisión de estos conceptos mediante de la resolución de problemas de combinaciones con prendas de ropa, colores, número de rutas en un laberinto (como el de esta página), combinaciones de un candado, posibles resultados de encuentros de equipos de futbol o basquetbol, etcétera.

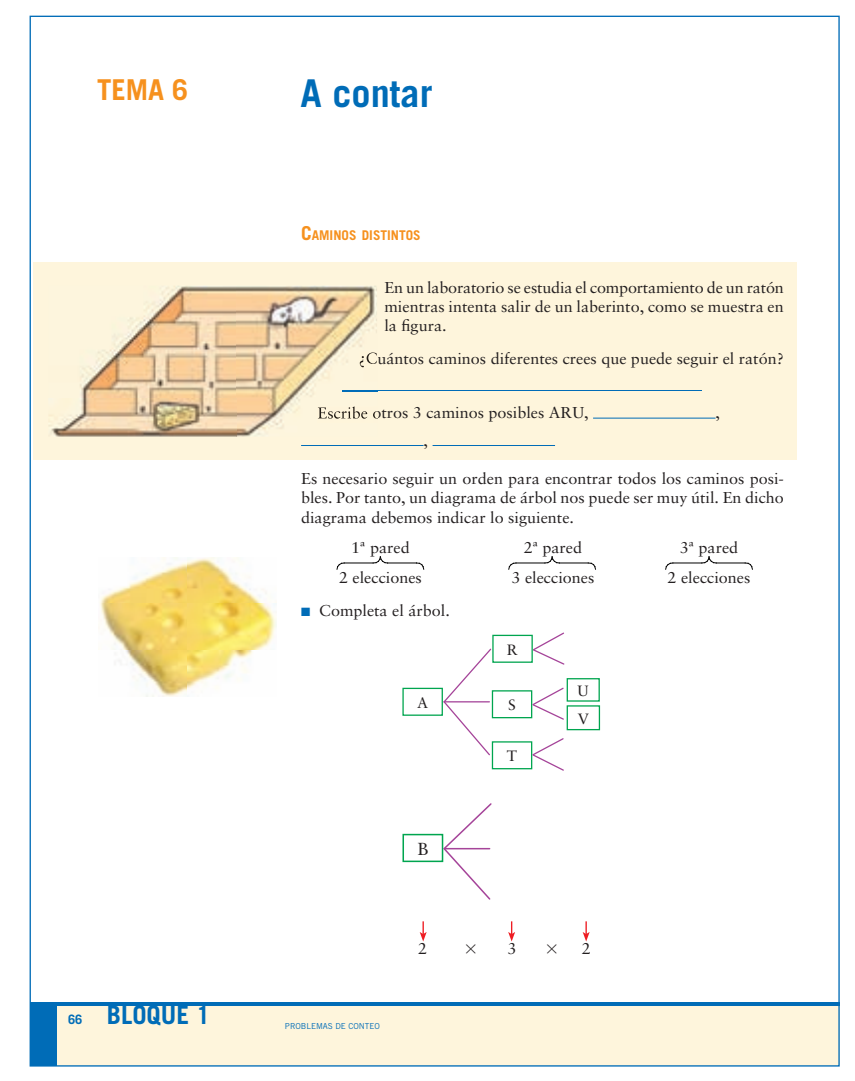

p04 Mate1 B01 T4-T5-T6.indd 66 15/4/08 13:15:00

# **Soluciones**

### **Página 66**

## **Caminos distintos**

#### 12

Por ejemplo: ASV, BSV, BRU

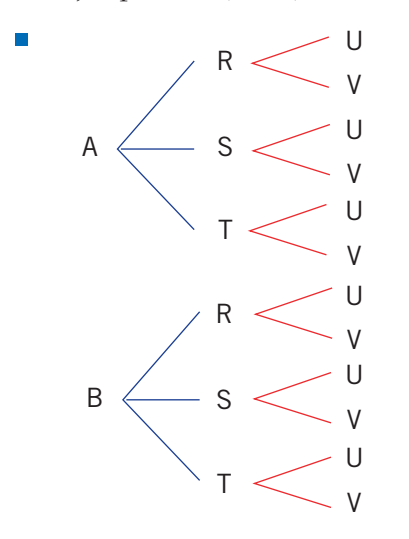

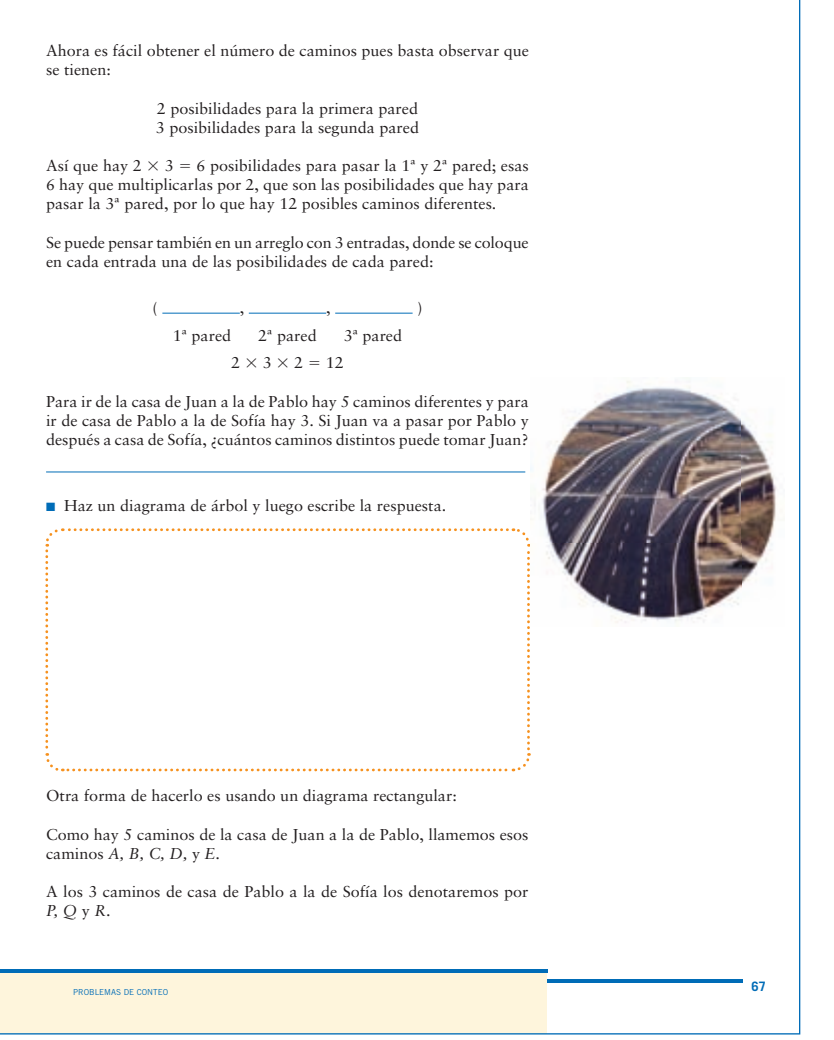

positive and  $\sigma$  and  $\sigma$  and  $\sigma$  the  $\sigma$  th  $\sigma$  the  $\sigma$  th  $\sigma$  is the  $\sigma$  -th  $\sigma$  is the  $\sigma$  -th  $\sigma$ 

Haga que los alumnos reflexionen proporcionándoles problemas como el que se muestra, con alguna variante. Trate de que siempre discutan y analicen las diversas estrategias de conteo que pueden utilizar.

Verifique que hayan entendido la relación entre los diagramas de árbol y la resolución por medio de multiplicaciones sucesivas y explíqueles que los diagramas son útiles cuando se tienen pocos datos, pero no funcionan cuando son demasiados.

#### **Página 67**

2, 3, 2

15 caminos

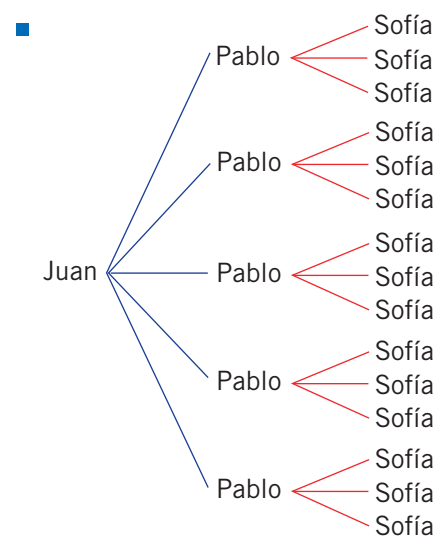